39 P

**Final Report** 

submitted to

# NATIONAL AERONAUTICS AND SPACE ADMINISTRATION GEORGE C. MARSHALL SPACE FLIGHT CENTER, ALABAMA 35812

August 28, 1993

for Contract NAS8 - 38609

**Delivery Order 61** 

entitled

Reduce Fluid Experiment System Flight Data from IML-1

by

Gary L. Workman Ph.D. **Principal Investigator** 

> Andrea Passeur and Sabrina Harper

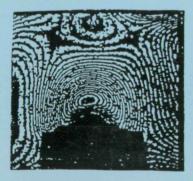

**Materials Processing Laboratory** Center for Automation & Robotics University of Alabama in Huntsville Huntsville, Alabama 35899

0185010

DATA FROM (Alabama Univ. REDUCE FL IGHT Report (NASA-CR-193835) EXPERIMENT SYSTEM Final IML-1

## TABLE OF CONTENTS

| Introduction                                           | 1  |
|--------------------------------------------------------|----|
| HGS                                                    | 2  |
| TGS Experiment                                         | 3  |
| Benefits of the TGS Crystal                            |    |
| Objectives                                             | 3  |
| Specifications                                         | 3  |
| Experimental Approach                                  | 5  |
| Background                                             |    |
| Scanning Procedure Discussion                          |    |
| Conditions and Calculations                            |    |
| Set-up Procedure (Initialization)                      | 7  |
| Image Archival                                         |    |
| Photographic Displays                                  | 10 |
| Appendix A: Hologram and Optical Drive Databases       | 12 |
| Appendix B: Images Matrices and Acquisition Procedures | 24 |
| Appendix C: Camera Alignment Procedure                 | 29 |
| Appendix D: Image Transfer and Storage Procedure       | 31 |
| Appendix E: Optical Bench Layouts                      | 34 |

#### INTRODUCTION

The Microgravity Science and Applications program at NASA has been instrumental in providing innovative research for the crystal growth community. Since a microgravity  $(10^{-4} - 10^{-6} \text{ g})$  experiment is influenced by neither convection nor buoyancy, new information can be obtained from studying the growth of large single crystals in space. With the earth's gravitational force eliminated, forces otherwise negligible now become predominant and can therefore be more thoroughly investigated. In addition, crystal lattice defects can be theoretically minimized with the absence of gravity. As a result, researchers hope to produce crystals in space superior to those grown on earth.

The Fluid Experiment System (FES) is a Marshall Space Flight Center (MSFC) flight experiment facility, dedicated to the analysis of crystal growth experiments aboard the shuttle. The FES materials are grown from seed crystals placed in cell chambers filled with liquid growth solution. The cells are installed in a Spacelab double rack and controlled with standard facilities such as power, avionics, air and water, and the results from the forming crystal are recorded with holograms taken at chosen time intervals.

The Holographic Ground System (HGS) at MSFC is the FES ground support facility for applying optical techniques to the flight holograms to study solidification processes and surrounding fluid dynamics of the space grown crystals. It consists of a large air-suspended optical table located in a lightproof room. The table is outfitted with optical components that provide holographic construction and reconstruction, interferometry, schlieren, and microscopy. The HGS also includes a large quantity of computer equipment for processing resultant holographic images.

#### HGS

The Holographic Ground System (HGS) facility recently installed new equipment necessary for updating image transferral and storage procedures as well as improving the image acquisition capabilities.

- A fiber-optic ethernet running at 3500 baud and linked to the MSFC central computer network.
- A 2-Gigabyte optical storage drive, allowing for permanent storage of approximately 8000 images per disk.
- A high resolution (5u per step) x-y-z translation mount for image scanning in three dimensions. This mount possesses accuracies of 1u per inch of travel, 5 arcseconds of orthogonality, and maximum deviation (straightness or flatness) of 2u per 10 cm or travel.
- A high-sensitivity camera with microscope objective lens adaptor. This camera is lightweight to minimally stress the translation motors.
- The Imaging Technology, Inc. Series 151 image processing system with a library of image processing functions.

#### TGS EXPERIMENT

#### **BENEFITS OF THE TGS CRYSTAL**

The triglycine sulfate (TGS) crystal was chosen as a microgravity research material for a number of reasons. It has a high theoretical efficiency for light detection, detects a wide range of light wavelengths (visible to infrared), and is capable of detecting in ambient conditions. Commercial applications for TGS include medical imaging, earth resource surveying, fire detection, and astronomical telescope design. Current use of TGS has been limited, however, due to its slow growth rate which makes it highly susceptible to gravitational influences. In microgravity, researchers hope to minimize these imperfections by placing the seed in the near convection-free environment of space.

#### **OBJECTIVES**

The TGS experiment attempts to isolate and quantify fluid convection components, specifically from crystal growth, g-jitter, residual microgravity, and other acceleration forces. Identifying these components and correlating them with other events enables more accurate characterizations of the space shuttle environment and its effects on crystal growth. Therefore small particles or microspheres were seeded into the TGS fluid to depict these fluid forces.

#### **SPECIFICATIONS**

While performing the tests to determine the particle concentration in the TGS solution, it was noted that extremely small particles were invisible during the real-time recording. By contrast, large particles were usually damaged by the stir motor, which produced unwanted nucleation sites. Therefore, it became necessary to establish a median particle diameter range of approximately 200 u to 650 u, with enough spacing between diameters to distinguish each particle. The three diameters used were 199u, 383u, and 646u.

Due to the cohesive and adhesive properties of the particles, excess quantities were needed in the solution to accommodate for clumping and for sticking to the container walls. Although the large numbers of particles provided measurable data, they also caused tracking difficulties, especially during shuttle maneuvers or other large disturbances. A full scan to obtain statistics on sphere loss will be conducted in the future.

The particle spheres were measured in mass, from which the particle concentration per unit volume of solution could be calculated.

| Particle        | Measured    | # particles             |
|-----------------|-------------|-------------------------|
| <u>Diameter</u> | <u>Mass</u> | <u>per gram</u>         |
| 199 u           | 0.0391 g    | $2.3 \times 10^{5} / g$ |
| 383 u           | 0.2812 g    | $3.2 \times 10^4 / g$   |
| 646 u           | 1.4060 g    | $6.4 \times 10^3 / g$   |

The total number of spheres of each size is given by the following calculations.

199 u: 
$$(2.3 \times 10 /g)(0.0391 \text{ g}) = 8993 \text{ spheres}$$
  
383 u:  $(3.2 \times 10 /g)(0.2812 \text{ g}) = 8998 \text{ spheres}$   
646 u:  $(6.4 \times 10 /g)(1.4060 \text{ g}) = 8992 \text{ spheres}$   
TOTAL = 26983 spheres

The cell's volume = 1.8 liters including the heat exchanger. Therefore, the average particle concentration was

#### **EXPERIMENTAL APPROACH**

#### **BACKGROUND**

Originally, two crystal growth experiments were planned, lasting approximately 24 hours and 60 hours. Due to problems encountered during flight, these two experiments were reduced to three shortened runs. The first, Run 1A, was 8.5 hours, Run 1B was 28.5 hours, and Run 1C was 19 hours. Run 1A was a cold cell with the cap never retracting. In Run 1B, the cell was heated, but the cap was never retracted. With Run 1C, the cell was heated and the cap raised successfully.

Data collected from these runs included approximately 1050 images reconstructed from the 114 holograms recorded during Run 1A. Run 1C contributed 136 holograms from which approximately 2350 images of moving microparticles were obtained. There were 133 holograms recorded during Run 1B, and more microparticle data will be collected from them in the future (refer to Appendix A for the complete Hologram Database).

The TGS experiments use the Computerized Holographic Image Processing (CHIP) program to record these images into computer files for velocity/acceleration data. The CHIP program was originally established for automated schlieren analysis, but it can be efficient for surveying holograms in a three-planar image matrix. Each image is saved with a filename indicative of its position in the matrix (see Figs. 1 and 2 of Appendix B). The following discussion explains how these images are acquired.

## **SCANNING PROCEDURE DISCUSSION**

The image acquisition procedure uses the following equipment: the CHIP image processing program, the Series 151 Image Processing System with Itex 151 library of image processing functions, a high-sensitivity camera fitted with microscope objective lenses, two TV monitors and PC's, a UNIDEX stepper motor driver to control a three-axis mount for camera positioning. This UNIDEX motor controller can be controlled by the CHIP program or manually with a joystick for rough positioning.

## **CONDITIONS AND CALCULATIONS**

Previous to the image acquisition, the camera was positioned correctly using the procedure located in Appendix C. Before obtaining any images with the computer, we first established the height and width of an image in reference to the UNIDEX motor. Since one "step" of the motor moves the camera 5 microns, we made the following measurements and calculations:

```
Image width (shown on monitor) = 2030 steps
Image width (actual) = 10.15 mm
Image height (shown on monitor) = 1562 steps
Image height (actual) = 7.81 mm
```

A 10% horizontal overlap and a 10% vertical overlap was employed between neighboring images to aid in later image comparisons. This required recalculating the above values to find the number of steps needed to move the camera to the next image.

Horizontal distance between each image

= 2030 steps x 90%

= 1827 steps (9.09 mm)

Vertical distance between each image

= 1562 steps x 90%

= 1405 steps (7.03 mm)

Therefore, to obtain neighboring images, the motor must move the camera 1827 steps horizontally or 1405 steps vertically. Since the distance between image depths was desired to be about 1 cm, this third dimension was chosen to also be 1827 steps or 9.09 mm for uniformity.

#### **SET-UP PROCEDURE (INITIALIZATION)**

The following steps are required for initialization of the Computerized Holographic Image Processing Program:

- 1. Make a directory of each hologram. Keeping a directory is important so that the image files (which have like labeling) are not overwritten. The directory name is the same as the sleeve number of the hologram (ex. 2T1CP100). Each image is stored into one file in this directory, the filename referring to its location in the matrix. The filename is in the form vertical position angle, where the vertical position is the matrix y-value, and the angle denotes the matrix x-value and focus positions. Referring to Fig. 2 of Appendix B, for example, the file 1405.2B stores the image located in the matrix block with the vertical (y) position "1405," horizontal (x) position "2," and plane (focus) position "B." The filename for the very first image is 0.1A. All directories are located on Bernoulli disks which contain 90 MB of memory.
- 2. <u>Find the reference point</u>. This step requires focusing on the middle plane, then finding the appropriate starting point on the plane.
  - Use the joystick manually to position the sting at approximately the monitor's center in order to offer a "good" sting view;
  - To focus, flip the x-axis dial to FOCUS and move the joystick in the positive or negative x-direction. The camera is now set at the "B," or middle plane.
  - Flip the x-axis dial back to HORIZONTAL and position the camera to center the matrix over the sting (500 steps were chosen).
- 3. <u>Initialize the CHIP program for use</u>. This step connects the CHIP program to the UNIDEX and prepares the files for storing the images.
  - On the UNIDEX, press RESET so that the display reads SYS RDY;
  - While in the hologram's directory, type CHIP to enter the CHIP program;
  - Once in the CHIP program, press the UDX ONLINE and AUTO UDX keys to connect the program to the UNIDEX;

- Press HOLO CODE and enter the last six digits of the hologram name (from the earlier example, the last six digits would be 1CP100);
- Press ANGLE and enter the appropriate angle and plane (1A, 2B, etc.);
- Move the camera to the desired plane: on the UNIDEX, flip the x-axis dial to FOCUS. Press INCX, enter 1827, then press GO to execute. The image on the screen should change in focus but not in position.

Appendix B gives the step-by-step procedures to record all necessary images on the hologram matrix. There are separate procedures for TGS runs 1A and 1C due to the cell center's being obstructed (Run 1A) or unobstructed (Run 1C), but all initializations discussed up to this point are the same. Each procedure is written to capture a single plane or depth of the matrix, and at its conclusion the film must be replaced with the next hologram. After all necessary images are surveyed in one plane, the procedure may be repeated for the remaining planes. This approach is used to minimize position errors induced by the switching of step motors with the UNIDEX controller.

#### **IMAGE ARCHIVAL**

Once the images are scanned, they are then saved in a format unique to CHIP. A conversion needs to be carried out to transform these images to a more compatible format for other users. Imaging Technology, Inc. was chosen as a standard format. To transform the image files, they should be converted to the following format:

| <u>Bytes</u> | <u>Contents</u>                                                        |
|--------------|------------------------------------------------------------------------|
| 0-63         | Header area, consisting of the following parameters:                   |
| 0-1          | The letters IM (Hexadecimal values 49 and 4D)                          |
| 2-3          | Size of comment area                                                   |
| 4-5          | Width of the image, in pixels                                          |
| 6-7          | Height of the image, in lines                                          |
| 8-9          | Coordinates of original x-axis (horizontal) position                   |
| 10-11        | Coordinates of original y-axis (vertical) position                     |
| 12-13        | File type flag; values may be: 0=normal; 1=compressed; 2=special       |
| 14-63        | Reserved                                                               |
| 64-nnn       | Comment area (variable in length; 255 bytes maximum. See bytes 2-3 for |
| • -          | actual length)                                                         |
| nnn/1-mmm    | Data area (1 byte per pixel stored in row order, from the top to the   |
|              | bottom of the image)                                                   |

Once converted, the images occupy 0.25 Megabytes of memory. Locally, they are stored on 90 Megabyte Bernoulli disks; however, the optical disk drive is required for long-term storage. This drive is accessed through the fiberoptic network that is linked to the Marshall Space Flight Center central computer network, allowing for world-wide image communication. The images are transferred to the optical drive by way of a VAX controller (the complete procedure is located in Appendix D).

The optical drive is known as a WORM (Write Once Read Many) drive. It requires the disk to be preformatted with an organized structure and given numbers of files and sizes. The structure of the first disk is listed in Appendix A. The optical disk contains one Gigabyte of memory per side of the platter, which translates to approximately 8000 images per disk.

## PHOTOGRAPHIC DISPLAYS

In addition to the particle velocimetry data discussed thus far, there will be further research into the changing fluid concentration environment around the growing crystal. To lay the groundwork for this work, three different photographs were taken of cell interior images from successive holograms. These photographs were of interferogram, schlieren, and shadowgraph images. Diagrams of the optical bench layouts to acquire these photographs are detailed in Appendix E.

Figures 1, 2, and 3 show sample photographs of some 2T1CP images (holograms 044, 110, 176, and 224). The interferograms will be used to show absolute fluid densities at given times in the run. The change in these densities or their gradients will be evaluated with the schlieren photograph data. The shadowgraph photographs will be used to show the changes that occur in the density gradients over time. It also gives a full, unobstructed view of the cell and crystal.

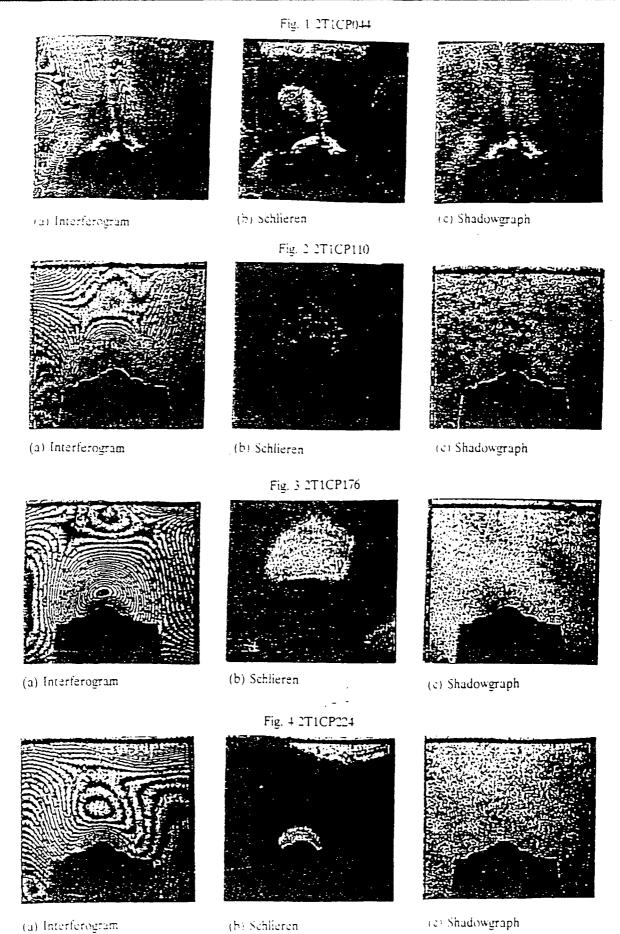

# APPENDIX A: HOLOGRAM AND OPTICAL DRIVE DATABASES

| Holo<br>Number                                                                                                    | Hologram<br>Code                                                                                                    | ·                                     | Hologram<br>Type | Quality | GMT                                                                                                    | MET                                                                                                    | TGS<br>Mode                                          |
|----------------------------------------------------------------------------------------------------|----------------------------------------------------------------------------------------------------|---------------------------------------|------------------|---------|----------------------------------------------------------------------------------------------------|----------------------------------------------------------------------------------------------------|------------------------------------------------------|
| 65<br>667<br>689<br>711<br>73<br>74<br>75<br>77<br>78<br>81<br>82<br>84<br>85<br>87<br>88<br>88<br>88<br>88<br>88<br>88<br>88<br>88<br>88<br>88<br>88<br>88 | 2T1AP065<br>2T1AP066<br>2T1AP067<br>2T1AP068<br>2T1AP070<br>2T1AP071<br>2T1AP072<br>2T1AP073<br>2T1AP074<br>2T1AP075<br>2T1AP076<br>2T1AP077<br>2T1AP077<br>2T1AP078<br>2T1AP080<br>2T1AP080<br>2T1AP081<br>2T1AP082<br>2T1AP083<br>2T1AP084<br>2T1AP085<br>2T1AP086<br>2T1AP087 | * * * * * * * * * * * * * * * * * * * |                  | Drk     | 25:5:7:22<br>25:5:8:7<br>25:5:15:49<br>25:5:27:45<br>25:5:35:25<br>25:5:35:25<br>25:5:35:25<br>25:5:5:44:43<br>25:5:5:53:13<br>25:6:10:13<br>25:6:17:55<br>25:6:17:55<br>25:6:17:55<br>25:6:27:13<br>25:6:27:13<br>25:6:27:13<br>25:6:44:12<br>25:6:44:12<br>25:6:51:54<br>25:6:52:42<br>25:6:51:54<br>25:6:51:54<br>25:6:52:42<br>25:7:0:24<br>25:7:11:12<br>25:7:11:12<br>25:7:26:39<br>25:7:17:22<br>25:7:18:10<br>25:7:25:51<br>25:7:26:39<br>25:7:17:22<br>25:7:18:10<br>25:7:25:51<br>25:7:26:39<br>25:7:51:21<br>25:7:52:9<br>25:7:51:21<br>25:7:52:9<br>25:7:52:9<br>25:7:52:9<br>25:8:8:17:39<br>25:8:17:39<br>25:8:17:39<br>25:8:25:19 | 2:14:14:48<br>2:14:15:33<br>2:14:23:15<br>2:14:34:23<br>2:14:35:11<br>2:14:42:51<br>2:14:52:9<br>2:14:52:9<br>2:14:59:52<br>2:15:0:39<br>2:15:25:21<br>2:15:26:9<br>2:15:26:9<br>2:15:33:51<br>2:15:34:39<br>2:15:42:21<br>2:15:43:8<br>2:15:50:50<br>2:15:43:8<br>2:15:50:50<br>2:15:43:8<br>2:15:50:50<br>2:15:43:8<br>2:15:50:50<br>2:15:43:8<br>2:15:50:50<br>2:15:43:8<br>2:15:50:50<br>2:16:33:17<br>2:16:24:48<br>2:16:24:48<br>2:16:25:36<br>2:16:33:17<br>2:16:41:47<br>2:16:42:35<br>2:16:50:17<br>2:16:51:5<br>2:16:51:5<br>2:16:51:5<br>2:16:51:5<br>2:16:51:5<br>2:16:51:5<br>2:16:51:5<br>2:16:51:5<br>2:16:51:5<br>2:16:51:5<br>2:16:51:5<br>2:16:51:5<br>2:16:53:47<br>2:16:51:5<br>2:16:51:5<br>2:16:53:47<br>2:16:51:5<br>2:17:24:17<br>2:17:25:6<br>2:17:32:45 | <ul><li>日日日日日日日日日日日日日日日日日日日日日日日日日日日日日日日日日日</li></ul> |
|                                                                                                    |                                                                                                    |                                       |                  |         |                                                                                                    |                                                                                                    | _                                                    |

<sup>\*\*\*\* -</sup> DATA LOSS; GMT and MET may not be exact

| Holo Hologram<br>Number Code                                                                                     | Hologran<br>Type                 | n<br>Quality      | GMT                                                                                   | MET                                                                              | TGS<br>Mode                       |
|----------------------------------------------------------------------------------------------------|----------------------------------|-------------------|---------------------------------------------------------------------------------------|----------------------------------------------------------------------------------|-----------------------------------|
| 90 2T1AP090<br>91 2T1AP091 ****<br>92 2T1AP092 ****<br>93 2T1AP093 ****<br>94 2T1AP094 ****<br>95 2T1AP095       | SD ·<br>S<br>SD<br>S<br>SD<br>SD |                   | 25:8:26:7<br>25:8:33:49<br>25:8:34:37<br>25:8:42:19<br>25:8:43:7<br>25:8:50:48        | 2:17:33:33<br>2:17:41:15<br>2:17:42:3<br>2:17:49:45<br>2:17:50:33<br>2:17:58:14  | 3<br>3<br>3<br>3<br>3             |
| 96 2T1AP096<br>97 2T1AP097<br>98 2T1AP098<br>99 2T1AP099<br>100 2T1AP100<br>101 2T1AP101                         | SD<br>SD<br>S<br>SD<br>SD        |                   | 25:8:51:35<br>25:8:59:17<br>25:9:0:5<br>25:9:7:48<br>25:9:8:36<br>25:9:16:18          | 2:17:59:1<br>2:18:6:43<br>2:18:7:31<br>2:18:15:14<br>2:18:16:2<br>2:18:23:44     | 3 3 3 3 3 3                       |
| 102 2T1AP012<br>103 2T1AP103 ****<br>104 2T1AP104 ****<br>105 2T1AP105 ****<br>106 2T1AP106 ****<br>107 2T1AP107 | SD<br>S<br>SD<br>S<br>SD<br>S    |                   | 25:9:17:6<br>25:9:24:48<br>25:9:25:36<br>25:9:33:18<br>25:9:34:6                      | 2:18:24:32<br>2:18:32:14<br>2:18:33:2<br>2:18:40:44<br>2:18:41:32                | 333333333333333333333333333333333 |
| 108 2T1AP108<br>109 2T1AP109<br>110 2T1AP110<br>111 2T1AP111<br>112 2T1AP112                                     | SD<br>S<br>SD<br>S<br>SD         |                   | 25:9:41:45<br>25:9:42:33<br>25:9:50:16<br>25:9:51:4<br>25:9:58:46<br>25:9:59:33       | 2:18:49:11<br>2:18:49:59<br>2:18:57:42<br>2:18:58:30<br>2:19:6:12<br>2:19:6:59   | 3 3 3 3                           |
| 113 2T1AP113 **** 114 2T1AP114 **** 115 2T1AP115 **** -116 2T1AP116 **** 117 2T1AP117 **** -118 2T1AP118 ****    | S<br>SD<br>SD<br>SD<br>SD        |                   | 25:10:7:16<br>25:10:8:4<br>25:10:15:46<br>25:10:16:34<br>25:10:24:16<br>25:10:25:4    | 2:19:14:42.<br>2:19:15:30<br>2:19:23:12<br>2:19:24:0<br>2:19:31:42<br>2:19:32:30 | 3<br>3                            |
| 119 2T1AP119 **** 120 2T1AP120 121 2T1AP121 122 2T1AP122 123 2T1AP123 124 2T1AP124                               | S<br>SD<br>SD<br>SD<br>SD        | Loan              | 25:10:32:46<br>25:10:33:34<br>25:10:41:15<br>25:10:42:3<br>25:10:49:45<br>25:10:50:33 | 2:19:40:12<br>2:19:41:0<br>2:19:48:41<br>2:19:49:29<br>2:19:57:11<br>2:19:57:59  | 3<br>3<br>3                       |
| 125 2T1AP125<br>126 2T1AP126<br>127 2T1AP127<br>128 2T1AP128 ****                                                | S<br>SD<br>S<br>SD               | Loan              | 25:10:58:15<br>25:10:59:3<br>25:11:6:45<br>25:11:7:33                                 | 2:20:5:41<br>2:20:6:29<br>2:20:14:11<br>2:20:14:59                               | 3<br>3<br>3<br>3<br>3             |
| 416 2T2P160<br>417 2T2P161<br>418 2T2P162                                                                        | S (man)                          | Blk<br>Blk<br>Blk | 26:20:9:39<br>26:20:12:20<br>26:20:18:48                                              | 4:5:17:5<br>4:5:19:46<br>4:5:26:14                                               | 3<br>3<br>3                       |

<sup>\*\*\*\* -</sup> DATA LOSS; GMT and MET may not be exact

| Holo   | Hologram             |     | Hologram           |          | a                       |                         | TGS    |
|--------|----------------------|-----|--------------------|----------|-------------------------|-------------------------|--------|
| Number | Code                 |     | Type               | Quality  | GMT                     | MET                     | Mode   |
|        |                      |     |                    |          |                         |                         |        |
|        |                      |     | •                  |          |                         |                         |        |
| 419    | 2T13P163             | *** | S (man)            | Blk      | 27:15:41:50             | 5:0:49:16               |        |
|        | 2T1BP164             |     |                    | Blk      | 27:15:41:30             | 5:0:51:37               | -      |
| 421    |                      |     | S (man)<br>S (man) | Blk      | 28:3:50:9               | 5:12:57:35              | 3<br>6 |
|        | 2T13P166             |     | S (man)            | Drk      | 28:4:52:36              | 5:14:0:2                | 6      |
| 423    |                      |     | SD                 | DIX      | 28:4:53:24              | 5:14:0:50               | 6      |
|        | 2T1BP168             |     | S ·                |          | 28:5:5:7                | 5:14:12:33              | 6      |
| 425    |                      |     | SD                 | Cut5%    | 28:5:5:55               | 5:14:13:21              | 6      |
|        | 2T1BP170             |     | S                  | Cut5%Drk |                         | 5:14:25:4               | 6      |
|        | 2T1BP171             |     |                    | Cut10%   | 28:5:18:25              | 5:14:25:52              | 6      |
|        | 2T1BP172             |     | S                  |          | 28:5:30:7               | 5:14:37:33              | 6      |
| 429    | 2T1BP173             |     | SD                 |          | 28:5:30:55              | 5:14:38:21              | 6      |
| 430    | 2T13P174             |     | S                  |          | 28:5:42:37              | 5:14:50:4               | 6      |
|        | 2T1BP175             |     | SD                 |          | 28:5:43:25              | 5:14:50:51              | 6      |
|        | 2T1BP176             | •   | S                  |          | 28:5:55:7               | 5:15:2:33               | 6      |
|        | 2T1BP1 <b>77</b>     |     | SD                 |          | 28:5:55:54              | 5:15:3:20               | 6      |
|        | 2T1BP178             |     | S                  | •        | 28:6:7:36               | 5:15:15:2               | 6      |
|        | 2T1BP179             |     | SD                 |          | 28:6:8:24               | 5:15:15:50              | 6      |
|        | 2T1BP180             |     | S                  |          | 28:6:20:6               | 5:15:27:32              | 6      |
|        | 2T1BP181             |     | SD                 |          | 28:6:20:54              | 5:15:28:20              | 6      |
|        | 2T1BP182             |     | S                  |          | 28:6:32:35              | 5:15:40:1               | 6      |
|        | 2T1BP183             |     | SD                 |          | 28:6:33:23              | 5:15:40:49              | 6      |
|        | 2T1BP184             |     | S                  |          | 28:6:45:5               | 5:15:52:31              | 6      |
|        | 2T1BP185             |     | SD                 |          | .28:6:45:53             | 5:15:53:19              | 6      |
|        | 2T1BP186             |     | S                  |          | 28:6:57:35              | 5:16:5:1                | 6      |
|        | 2T1BP187<br>2T1BP188 |     | SD<br>S            |          | 28:6:58:23              | 5:16:5:49<br>5:16:17:31 | 6      |
|        | 2T1BP189             |     | SD                 |          | 28:7:10:5<br>28:7:10:53 | 5:16:17:31              | 6<br>6 |
|        | 2T1BP109             |     | S S                |          | 28:7:22:35              | 5:16:30:1               | 6      |
|        | 2T1BP191             |     | SD                 |          | 28:7:23:23              | 5:16:30:49              | 6      |
|        | 2T1BP192             |     | S                  |          | 28:7:35:5               | 5:16:42:31              | 6      |
|        | 2T1BP193             |     | SD                 |          | 28:7:35:53              | 5:16:43:19              | 6      |
|        | 2T1BP194             |     | S                  |          | 28:7:47:36              | 5:16:55:2               | 6      |
|        | 2T1BP195             |     | SD                 | •        | 28:7:48:24              | 5:16:55:50              | 6      |
| 452    | 2T1BP196             |     | S                  | , -, -   | 28:8:0:7                | 5:17:7:33               | 6      |
| 453    | 2T1BP197             |     | SD                 |          | 28:8:0:55               | 5:17:8:21               | 6      |
| 454    | 2T1BP198             | ;   | S                  | Cut10%   | 28:8:12:37              | 5:17:20:3               | 6      |
| 455    | 2T1BP199             |     | SD                 |          | 28:8:13:25              | 5:17:20:51              | 6      |
|        | 2T1BP200             |     |                    | Cut20%   | 28:8:25:7               | 5:17:32:33              | 6      |
|        | 2T1BP201             |     |                    | Cut30%   | 28:8:25:55              | 5:17:33:21              | 6      |
|        | 2T1BP202             |     |                    | Cut25%   | 28:8:37:36              | 5:17:45:2               | 6      |
|        | 2T1BP203             |     | SD                 |          | 28:8:38:24              | 5:17:45:50              | 6      |
|        | 2T1BP204             |     | S                  |          | 28:8:50:6               | 5:17:57:32              | 6      |
|        | 2T1BP205             |     | SD                 |          | 28:8:50:53              | 5:17:58:19              | 6      |
| 462    | 2T1BP206             |     | S                  |          | 28:9:2:35               | 5:18:10:1               | 6      |

<sup>\*\*\*\* -</sup> DATA LOSS; GMT and MET may not be exact

| Holo<br>Number                                                 | Hologram<br>Code                                                                                                    | Hologram<br>Type                              | Quality | GMT                                                                                                    | MET                                                                                                    | TGS<br>Mode                            |
|----------------------------------------------------------------|----------------------------------------------------------------------------------------------------|-----------------------------------------------|---------|----------------------------------------------------------------------------------------------------|----------------------------------------------------------------------------------------------------|----------------------------------------|
| Number 3455678901234567890123447756789012344884889012344967899 | Code  2T13P207 2T18P208 2T18P210 2T18P210 2T18P211 2T18P212 2T18P213 2T18P215 2T18P216 2T18P217 2T18P218 2T18P220 2T18P221 2T18P222 2T18P222 2T18P223 2T18P222 2T18P225 2T18P226 2T18P226 2T18P227 2T18P228 2T18P228 2T18P230 2T18P231 2T18P232 2T18P233 2T18P233 2T18P234 2T18P235 2T18P236 2T18P237 2T18P238 2T18P238 2T18P239 2T18P239 2T18P240 2T18P241 2T18P242 2T18P243 | Type SD SD SD SD SD SD SD SD SD SD SD SD SD S | Quality | 28:9:3:23 28:9:15:5 28:9:15:53 28:9:27:35 28:9:28:23 28:9:40:53 28:9:52:35 28:9:53:23 28:10:5:5 28:10:5:53 28:10:5:53 28:10:30:5 28:10:42:35 28:10:42:35 28:10:55:6 28:10:55:6 28:11:7:37 28:11:8:25 28:11:7:37 28:11:8:25 28:11:20:6 28:11:32:37 28:11:32:37 28:11:45:7 28:11:45:7 28:11:57:38 28:11:57:38 28:11:57:38 28:11:57:38 28:11:57:38 28:11:57:38 28:11:57:38 28:11:57:38 28:11:57:38 28:11:57:38 28:11:57:38 28:11:57:38 28:11:57:38 | 5:18:10:49 5:18:22:31 5:18:35:1 5:18:35:1 5:18:35:49 5:18:47:31 5:18:48:19 5:19:0:49 5:19:0:49 5:19:12:31 5:19:25:1 5:19:25:1 5:19:25:1 5:19:37:31 5:19:37:31 5:19:30:49 5:19:50:49 5:20:2:32 5:20:3:20 5:20:15:4 5:20:27:32 5:20:28:20 5:20:40:4 5:20:40:51 5:20:27:32 5:20:28:20 5:20:40:4 5:20:55:51 5:20:53:21 5:21:5:4 5:21:5:52 5:21:17:34 5:21:5:52 5:21:18:22 5:21:30:4 5:21:55:51 5:21:55:51 | e 666666666666666666666666666666666666 |
| 501 2<br>502 2<br>503 2<br>504 2<br>505 2<br>506 2<br>507 2    | 2T1BP244<br>2T1BP245<br>2T1BP246<br>2T1BP247<br>2T1BP248<br>2T1BP249<br>2T1BP250<br>2T1BP251<br>2T1BP252                                                                                                    | S SD S SD S SD S                              | Blk     | 28:13:0:7<br>28:13:0:55<br>28:13:12:37<br>28:13:13:25<br>28:13:25:7<br>28:13:25:55<br>28:13:37:37<br>28:13:38:25<br>28:13:50:7                                                                                                    | 5:22:7:33<br>5:22:8:21<br>5:22:20:3<br>5:22:20:51<br>5:22:32:33<br>5:22:33:21<br>5:22:45:3<br>5:22:45:51<br>5:22:57:33                                                                                                    | 6<br>6<br>6<br>6<br>6<br>6<br>6        |

<sup>\*\*\*\* -</sup> DATA LOSS; GMT and MET may not be exact

| Holo<br>Number                                                                                               | Hologram<br>Code                                                                                                    | Ŧ      | Hologram<br>Type | Qualit            | y GMT                                                                                                    | MET                                                                                                    | TGS<br>Mode |
|----------------------------------------------------------------------------------------------------|----------------------------------------------------------------------------------------------------|--------|------------------|-------------------|----------------------------------------------------------------------------------------------------|----------------------------------------------------------------------------------------------------|-------------|
| 900123456789012345678901233456789012334567890123345678901233456789012334567890123345678901233456789012345678 | 2T1BP253 2T1BP254 2T1BP255 2T1BP000 2T1BP001 2T1BP002 2T1BP003 2T1BP006 2T1BP006 2T1BP007 2T1BP007 2T1BP010 2T1BP010 2T1BP011 2T1BP011 2T1BP015 2T1BP016 2T1BP016 2T1BP017 2T1BP016 2T1BP017 2T1BP018 2T1BP020 2T1BP020 2T1BP020 2T1BP020 2T1BP020 2T1BP021 2T1BP021 2T1BP022 2T1BP023 2T1BP026 2T1BP026 2T1BP027 2T1BP027 2T1BP036 2T1BP037 | ***    |                  | Blk<br>Blk<br>Blk | 28:13:50:55 28:14:2:36 28:14:3:24 28:14:15:6 28:14:15:54 28:14:27:36 28:14:28:24 28:14:40:5 28:14:40:5 28:14:52:35 28:14:53:23 28:15:5:6 28:15:5:54 28:15:30:6 28:15:30:6 28:15:42:37 28:15:42:37 28:15:42:37 28:15:55:55 28:16:7:38 28:15:55:55 28:16:30:53 28:16:53:23 28:16:53:23 28:16:53:23 28:17:15:6 28:17:15:6 28:17:35:23 28:17:35:23 28:17:35:23 28:17:35:23 28:17:35:23 28:17:35:23 28:17:35:23 28:17:35:23 28:17:35:23 28:17:35:23 28:17:35:23 28:18:0:53 28:18:23:22 28:18:45:4 28:18:45:51 28:19:7:32 28:19:30:3 | 5:22:58:21<br>5:23:10:2<br>5:23:10:50<br>5:23:22:33<br>5:23:23:20<br>5:23:35:2<br>5:23:47:31<br>5:23:48:20<br>6:0:0:1<br>6:0:0:50<br>6:0:12:32<br>6:0:25:2<br>6:0:25:50<br>6:0:25:50<br>6:0:25:50<br>6:0:37:32<br>6:0:38:20<br>6:0:50:3<br>6:0:50:51<br>6:1:2:33<br>6:1:3:21<br>6:1:15:4<br>6:1:15:51<br>6:1:37:31<br>6:1:38:19<br>6:2:0:49<br>6:2:22:32<br>6:2:23:19<br>6:2:45:1<br>6:2:45:49<br>6:3:52:30<br>6:3:52:30<br>6:3:52:30<br>6:3:52:30<br>6:4:14:58<br>6:4:15:46<br>6:4:37:29<br>6:4:38:17 |             |
|                                                                                                    | 2T1BP038<br>2T1BP039                                                                                                    | S<br>S |                  |                   |                                                                                                    | 6:4:59:59<br>6:5:0:47                                                                                                    | 6<br>6      |

<sup>\*\*\*\* -</sup> DATA LOSS; GMT and MET may not be exact

| Holo Hologram<br>Number Code                                                                                                    | Ħ                                                        | ologram<br>Type | Quality                  | GMT                                                                                                    | ŅЕТ                                                                                                    | TGS<br>Mode                                              |
|----------------------------------------------------------------------------------------------------|----------------------------------------------------------|-----------------|--------------------------|----------------------------------------------------------------------------------------------------|----------------------------------------------------------------------------------------------------|----------------------------------------------------------|
| 552 2T1CP040<br>553 2T1CP041<br>554 2T1CP042<br>555 2T1CP043<br>556 2T1CP044<br>557 2T1CP045<br>558 2T1CP046<br>559 2T1CP047<br>560 2T1CP048                                                                                 |                                                          |                 | Blk                      | 29:0:55:0<br>29:1:6:42<br>29:1:18:24<br>29:1:30:6<br>29:1:48:45<br>29:2:0:27<br>29:2:12:7<br>29:2:23:48                                                                                                    | 6:10:2:26<br>6:10:14:8<br>6:10:25:50<br>6:10:37:32<br>6:10:56:11<br>6:11:7:53<br>6:11:19:33                                                                                                    | 7<br>7<br>8<br>8<br>10<br>10<br>10                       |
| 560 2T1CP048 561 2T1CP049 562 2T1CP050 563 2T1CP051 564 2T1CP052 565 2T1CP053 566 2T1CP054 567 2T1CP055 568 2T1CP056 569 2T1CP057 570 2T1CP058                                                                               | \$ \$ \$ \$ \$ \$ \$ \$ \$ \$ \$ \$ \$ \$ \$ \$ \$ \$ \$ |                 | Drk                      | 29:2:35:30<br>29:2:47:12<br>29:2:58:54<br>29:3:10:36<br>29:3:22:19<br>29:3:34:1<br>29:3:45:43<br>29:3:57:25<br>29:4:9:7<br>29:4:20:49<br>29:4:32:31                                                                   | 6:11:42:56<br>6:11:54:38<br>6:12:6:20<br>6:12:18:2<br>6:12:29:45<br>6:12:41:27<br>6:12:53:9<br>6:13:4:51<br>6:13:16:33<br>6:13:28:15<br>6:13:39:57                                                         | 11<br>11<br>11<br>11<br>11<br>11<br>11<br>11             |
| 571 2T1CP059<br>572 2T1CP060<br>573 2T1CP061<br>574 2T1CP062<br>575 2T1CP063<br>576 2T1CP064<br>577 2T1CP065<br>578 2T1CP066<br>579 2T1CP067<br>580 2T1CP068<br>581 2T1CP069<br>582 2T1CP070                                 | S S S S D D S D D S D D D D D D D D D D                  |                 | Drk<br>Lgt<br>Drk<br>Lgt | 29:4:44:14<br>29:4:55:56<br>29:5:7:38<br>29:5:21:19<br>29:5:22:7<br>29:5:22:55<br>29:5:32:21<br>29:5:33:9<br>29:5:43:23<br>29:5:44:11<br>29:5:44:59                                                                   | 6:13:51:40<br>6:14:3:22<br>6:14:15:5<br>6:14:28:45<br>6:14:29:33<br>6:14:30:21<br>6:14:39:47<br>6:14:40:35<br>6:14:11:23<br>6:14:50:49<br>6:14:51:37<br>6:14:52:25                                         | 11<br>11<br>11<br>11<br>11<br>11<br>11<br>11<br>11       |
| 582 271CP070<br>583 2T1CP071<br>584 2T1CP072<br>585 2T1CP073<br>586 2T1CP075<br>588 2T1CP076<br>589 2T1CP077<br>590 2T1CP078<br>591 2T1CP079<br>592 2T1CP080<br>593 2T1CP081<br>594 2T1CP082<br>595 2T1CP083<br>596 2T1CP084 |                                                          |                 | Lgt , -                  | 29:5:44:59<br>29:5:54:26<br>29:5:55:14<br>29:5:56:2<br>29:6:5:28<br>29:6:6:15<br>29:6:7:3<br>29:6:16:29<br>29:6:17:17<br>29:6:18:5<br>29:6:27:32<br>29:6:27:32<br>29:6:28:20<br>29:6:29:8<br>29:6:38:35<br>29:6:39:23 | 6:14:52:25<br>6:15:1:52<br>6:15:2:40<br>6:15:3:28<br>6:15:12:54<br>6:15:13:41<br>6:15:14:29<br>6:15:23:55<br>6:15:24:43<br>6:15:25:31<br>6:15:34:58<br>6:15:36:34<br>6:15:36:34<br>6:15:46:1<br>6:15:46:49 | 11<br>11<br>11<br>11<br>11<br>11<br>11<br>11<br>11<br>11 |

<sup>\*\*\*\* -</sup> DATA LOSS; GMT and MET may not be exact

| Holo Hologram<br>Number Code                                 | Hologram<br>Type   | Quality              | GMT                                                                                                    | MET                                                                                                    | TGS<br>Mode          |
|--------------------------------------------------------------|--------------------|----------------------|----------------------------------------------------------------------------------------------------|----------------------------------------------------------------------------------------------------|----------------------|
|                                                              |                    | Cut50% Cut50% Cut50% | GMT  29:6:54:39 29:6:55:27 29:6:56:15 29:7:5:41 29:7:6:29 29:7:7:17 29:7:16:44 29:7:18:19 29:7:29:21 29:7:29:21 29:7:29:21 29:7:38:47 29:7:39:35 29:7:49:49 29:7:50:37 29:7:50:37 29:7:51:25 29:8:1:40 29:8:2:27 29:8:11:54 29:8:12:41 29:8:13:29 29:8:22:55 29:8:23:43 29:8:24:31 29:8:33:58 29:8:34:46 29:8:35:34 29:8:35:34 29:8:45:48 29:8:45:48 29:8:56:50 29:8:56:50 29:8:57:38 29:9:7:53 29:9:7:53 29:9:7:53 29:9:7:53 29:9:7:53 29:9:19:43 | MET  6:15:2:5 6:16:2:53 6:16:3:41 6:15:13:7 6:15:14:43 6:15:14:43 6:16:24:10 6:16:24:57 6:16:35:45 6:16:35:45 6:16:35:11 6:16:35:59 6:16:36:47 6:16:47:1 6:16:47:1 6:16:57:15 6:16:58:3 6:16:58:3 6:16:58:51 6:17:9:53 6:17:9:53 6:17:9:53 6:17:20:7 6:17:20:7 6:17:20:55 6:17:31:9 6:17:31:9 6:17:31:57 6:17:41:24 6:17:42:12 6:17:43:0 6:17:52:26 6:17:53:14 6:17:54:2 6:18:15:19 6:18:15:19 6:18:15:19 6:18:15:19 6:18:27:9 |                      |
| 640 2T1CP128<br>641 2T1CP129<br>642 2T1CP130<br>643 2T1CP131 | S<br>SD<br>DD<br>S |                      | 29:9:29:10<br>29:9:29:58<br>29:9:30:46<br>29:9:40:11                                                                                                    | 6:18:36:36<br>6:18:37:24<br>6:18:38:12<br>6:18:47:37                                                                                                    | 12<br>12<br>12<br>12 |

<sup>\*\*\*\* -</sup> DATA LOSS; GMT and MET may not be exact

| Holo<br>Number                                                                 | Hologram<br>Code                                                                                                    | Hologram<br>Type                               | Quality | GMT                                                                                                    | MET                                                                                                    | TGS<br>Mode    |
|--------------------------------------------------------------------------------|----------------------------------------------------------------------------------------------------|------------------------------------------------|---------|----------------------------------------------------------------------------------------------------|----------------------------------------------------------------------------------------------------|----------------|
| Number 1:567890123456789012345678901234567890123456789012345677778901234568885 | 2T1CP132<br>2T1CP133<br>2T1CP134<br>2T1CP135<br>2T1CP136<br>2T1CP136<br>2T1CP138<br>2T1CP139<br>2T1CP140<br>2T1CP141<br>2T1CP142<br>2T1CP144<br>2T1CP145<br>2T1CP145<br>2T1CP145<br>2T1CP145<br>2T1CP147<br>2T1CP148<br>2T1CP150<br>2T1CP151<br>2T1CP152<br>2T1CP153<br>2T1CP153<br>2T1CP154<br>2T1CP155<br>2T1CP156<br>2T1CP156<br>2T1CP160<br>2T1CP160<br>2T1CP161<br>2T1CP162<br>2T1CP163<br>2T1CP163<br>2T1CP165<br>2T1CP166<br>2T1CP167<br>2T1CP168<br>2T1CP168<br>2T1CP169<br>2T1CP170<br>2T1CP171<br>2T1CP171 | Type<br>SD SDD SDD SDD SDD SDD SDD SDD SDD SDD | Quality | 29:9:40:59 29:9:41:47 29:10:8:25 29:10:10:1 29:10:10:1 29:10:20:15 29:10:30:30 29:10:31:18 29:10:32:6 29:10:41:33 29:10:52:34 29:10:53:22 29:10:54:10 29:11:3:36 29:11:4:24 29:11:5:12 29:11:14:39 29:11:15:27 29:11:16:15 29:11:25:41 29:11:26:29 29:11:37:31 29:11:36:43 29:11:37:31 29:11:36:43 29:11:47:45 29:11:48:33 29:11:49:21 29:11:59:35 29:11:49:21 29:11:59:35 29:12:0:23 29:12:2:28 29:12:21:40 29:12:22:28 29:12:31:55 | MET  6:18:48:25 6:18:49:13 6:19:15:51 6:19:16:39 6:19:26:53 6:19:27:41 6:19:28:29 6:19:38:44 6:19:39:32 6:19:39:32 6:19:48:59 6:19:49:46 6:19:50:34 6:20:0:0 6:20:0:48 6:20:11:2 6:20:11:50 6:20:12:38 6:20:22:5 6:20:22:53 6:20:23:41 6:20:33:7 6:20:33:55 6:20:34:43 6:20:44:9 6:20:44:57 6:20:45:45 6:20:55:11 6:20:55:59 6:20:44:57 6:21:6:13 6:21:7:1 6:21:7:1 6:21:7:1 6:21:7:1 6:21:7:1 6:21:7:1 6:21:7:1 6:21:7:1 6:21:18:4 6:21:18:52 6:21:29:54 6:21:29:54 6:21:29:54 6:21:39:21 6:21:40:9 |                |
| 687<br>688                                                                     | 2T1CP174<br>2T1CP175<br>2T1CP176<br>2T1CP177                                                                                                    | SD<br>DD<br>S<br>SD                            |         | 29:12:32:43<br>29:12:33:31<br>29:12:42:58<br>29:12:43:46                                                                                                    | 6:21:40:57<br>6:21:50:24<br>6:21:51:12                                                                                                    | 12<br>12<br>12 |

<sup>\*\*\*\* -</sup> DATA LOSS; GMT and MET may not be exact

| Holo Hologram<br>Number Code                                                                                                    | Hologran<br>Type                                                                                                    | n<br>Quality  | GMT                                                                                                    | MET                                                                                                    | TGS<br>Mode                                                                     |
|----------------------------------------------------------------------------------------------------|----------------------------------------------------------------------------------------------------|---------------|----------------------------------------------------------------------------------------------------|----------------------------------------------------------------------------------------------------|---------------------------------------------------------------------------------|
| 690 2T1CP178 691 2T1CP179 692 2T1CP180 693 2T1CP181 694 2T1CP182 695 2T1CP183 696 2T1CP184 697 2T1CP185 698 2T1CP186 699 2T1CP187 700 2T1CP188 701 2T1CP189 702 2T1CP190                                                                                                    | DD<br>S S D S S D D S D D S S D D S S D D S S D D S S D D S S D D S S D D S S D D S S D D S S D D S D S D D S D D S D D D S D D S D D S D D S D D S D D S D D S D D S D D S D D S D D S D D S D D S D D S D D S D D S D D S D D S D D S D D S D D S D D S D D S D D S D D S D D S D D S D D S D D S D D S D D S D D | Blk<br>Exp20% | 29:12:44:33 29:12:54:0 29:12:54:48 29:13:11:54 29:13:12:41 29:13:22:55 29:13:23:43 29:13:24:31 29:13:33:58 29:13:34:46 29:13:35:34 29:13:44:59                                                                                                    | 6:21:51:59<br>6:22:1:26<br>6:22:2:14<br>6:22:19:20<br>6:22:20:7<br>6:22:20:55<br>6:22:30:21<br>6:22:31:9<br>6:22:31:57<br>6:22:41:24<br>6:22:42:12<br>6:22:43:0<br>6:22:52:25                                                                                                    | 12<br>12<br>12<br>12<br>12<br>12<br>12<br>12<br>12<br>12<br>12<br>12<br>12      |
| 703 2T1CP191 704 2T1CP192 705 2T1CP193 706 2T1CP194 707 2T1CP195 708 2T1CP196 709 2T1CP197 710 2T1CP198 711 2T1CP199 712 2T1CP200 713 2T1CP201 714 2T1CP202 715 2T1CP203 716 2T1CP204 717 2T1CP205 718 2T1CP206 719 2T1CP207 720 2T1CP207 720 2T1CP208 721 2T1CP209 722 2T1CP210 723 2T1CP211 724 2T1CP212 725 2T1CP213 726 2T1CP213 726 2T1CP214 727 2T1CP215 728 2T1CP217 730 2T1CP217 730 2T1CP218 731 2T1CP219 732 2T1CP219 732 2T1CP220 733 2T1CP221 734 2T1CP222 735 2T1CP223 |                                                                                                    | Blk           | 29:13:45:47 29:13:46:35 29:13:56:1 29:13:56:49 29:13:57:37 29:14:7:4 29:14:7:52 29:14:8:40 29:14:18:6 29:14:19:41 29:14:29:6 29:14:29:54 29:14:40:8 29:14:40:8 29:17:17:35 29:17:18:23 29:17:19:11 29:17:28:37 29:17:29:25 29:17:30:13 29:17:40:27 29:17:50:41 29:17:50:41 29:17:50:41 29:17:50:41 29:17:50:41 29:17:51:29 29:17:52:17 29:18:1:44 29:18:2:32 29:18:13:34 29:18:14:21 | 6:22:53:13<br>6:22:54:1<br>6:23:3:27<br>6:23:4:15<br>6:23:5:3<br>6:23:14:30<br>6:23:15:19<br>6:23:25:32<br>6:23:26:20<br>6:23:26:20<br>6:23:27:7<br>6:23:36:32<br>6:23:37:21<br>6:23:38:8<br>6:23:47:35<br>7:2:25:1<br>7:2:25:50<br>7:2:26:37<br>7:2:26:37<br>7:2:36:3<br>7:2:36:52<br>7:2:36:52<br>7:2:47:5<br>7:2:47:5<br>7:2:47:5<br>7:2:47:5<br>7:2:48:41<br>7:2:58:7<br>7:2:58:5<br>7:2:59:43<br>7:3:9:10<br>7:3:9:58<br>7:3:10:46<br>7:3:21:0<br>7:3:21:47 | 12<br>12<br>12<br>12<br>12<br>12<br>12<br>12<br>12<br>12<br>12<br>12<br>12<br>1 |

<sup>\*\*\*\* -</sup> DATA LOSS; GMT and MET may not be exact

| Holo   | Hologram |      | Hologram |         |             |           | TGS  |
|--------|----------|------|----------|---------|-------------|-----------|------|
| Number | Code     |      | Type     | Quality | GMT         | MET       | Mode |
|        |          |      |          | _       |             |           |      |
|        |          |      | _        |         |             |           |      |
| 736    | 2T1CP224 |      | S .      |         | 29:18:23:47 | 7:3:31:13 | 12   |
| 737    | 2T1CP225 |      | SD       |         | 29:18:24:35 | 7:3:32:1  | 12   |
| 738    | 2T1CP226 |      | DD       |         | 29:18:25:23 | 7:3:32:49 | 12   |
| 739    | 2T1CP227 |      | S        | Exp25%  | 29:18:34:49 | 7:3:42:15 | 12   |
| 740    | 2T1CP328 |      | SD       |         | 29:18:35:37 | 7:3:43:3  | 12   |
| 741    | 2T1CP229 | ,    | DD       |         | 29:18:36:25 | 7:3:43:51 | 12   |
| 742    | 2T1CP230 | ***  | S        | ,       | 29:18:45:51 | 7:3:53:17 | 12   |
| 743    | 2T1CP231 | **** | SD .     |         | 29:18:46:39 | 7:3:54:5  | 12   |
| 744    | 2T1CP232 | ***  | DD       |         | 29:18:47:27 | 7:3:54:53 | 12   |
| 745    | 2T1CP233 | ***  | S        |         | 29:18:56:53 | 7:4:4:19  | 12   |
| 746    | 2T1CP234 | ***  | SD .     | •       | 29:18:57:41 | 7:4:5:7   | 12   |
| 747    | 2T1CP235 | ***  | DD       |         | 29:18:58:29 | 7:4:5:55  | 12   |
| 748    | 2T1CP236 | ***  | S        |         | 29:19:7:55  | 7:4:15:21 | 12   |
| 749    | 2T1CP237 | ***  | SD       |         | 29:19:8:43  | 7:4:16:9  | 12   |
| 750    | 2T1CP238 | ***  | DD       |         | 29:19:9:31  | 7:4:16:57 | 12   |
| 751    | 2T1CP239 | ***  | S        |         | 29:19:18:57 | 7:4:26:23 | 12   |
| 752    | 2T1CP240 | ***  | SD       |         | 29:19:19:45 | 7:4:27:11 | 12   |
| 753    | 2T1CP241 | ***  | DD       |         | 29:19:20:33 | 7:4:27:59 | 12   |
| 754    | 2T1CP242 | ***  | S        |         | 29:19:29:59 | 7:4:37:25 | 12   |
| 755    | 2T1CP243 | ***  | SD       |         | 29:19:30:47 | 7:4:38:13 | 12   |
| 756    | 2T1CP244 | ***  | DD       |         | 29:19:31:35 | 7:4:39:1  | 12   |
| 757    | 2T1CP245 | ***  | S        |         | 29:19:41:1  | 7:4:48:27 | 12   |
| 758    | 2T1CP246 | ***  | SD       |         | 29:19:41:49 | 7:4:49:15 | 12   |
| 759    | 2T1CP247 |      | DD       |         | 29:19:42:37 | 7:4:50:3  | 12   |
| 760    | 2T1CP248 |      | S        |         | 29:19:52:3  | 7:4:59:29 | 12   |
|        |          |      |          |         |             |           |      |

```
[RUNIA]/13
                                              [RUNIC]/21
 RUNIA RUNIA_010S1<u>/4</u>
                                              [RUNIC.RUNIC_040S]/9
 [RUNIA.RUNIA_010S.016]/20
                                              [RUNIC.RUNIC_040S.041]/20
 FRUNIA.RUNIA 0105.0171/20
                                              [RUNIC.RUNIC 0405.042]/20
 RUNIA.RUNIA_0105.018]/20
                                              [RUNIC.RUNIC 0405.043]/20
                                              [RUNIC.RUNIC_0405.044]/20
[RUNIC.RUNIC_0405.045]/20
  RUNIA.RUNIA_010S.019]/20
 RUNLA.RUNLA_0208]/10
RUNLA.RUNLA_0308.020]/20
                                           {\tt [RUNLC.RUNLC\_040S.046]/20}
 RUNLA_020S.021]/20
                                              [RUNIC.RUNIC_040S.047]/20
 (RUNIA.RUNIA_0208.032]/20
                                              [RUNIC.RUNIC_040S.048]/20
 RUNIA.RUNIA_0205.023]/20
                                              [RUNIC.RUNIC 0405.049]/20
 RUNLA.RUNLA_0205.024]/20
 RUNIA.RUNIA 0208.0251/20
 RUNIA.RUNIA 0205.0361/20
 [RUNIA.RUNIA_0308.027]/20
[RUNIA.RUNIA_0308.028]/20
                                             [RUNIC.RUNIC_2405]/9
[RUNIC.RUNIC_2405.240]/20
[RUNIA.RUNIA_020S.029]/20
                                              [RUNIC_RUNIC_240S.241]/20
                                             [RUNIC.RUNIC 2405.242]/20
                                             [RUNIC.RUNIC_240S.243]/20
                                             [RUNIC.RUNIC_2405.244]/20
[RUNIC.RUNIC_2405.245]/20
[RUNIA.RUNIA_1205.123]/20
[RUNIA.RUNIA_1205.124]/20
                                             [RUNIC.RUNIC_2405.246]/20
[RUNIA.RUNIA_1205.125]/20
                                             [RUNIC.RUNIC_2405.247]/20
[RUNIA.RUNIA_120S.126]/20
[RUNIA.RUNIA 1208.127]/20
                                             [RUNIC.RUNIC_2405.248]/20
[RUN1A.RUN1A_120S.128]/20
[RUN13]/14
[RUNIB.RUNIB 0015]/10
[RUN1B.RUN1B_001S.001]/20
[RUN1B.RUN13_001S.002]/20
[RUNIB.RUNIB_0015.003]/20
[RUN1B.RUN13_0015.004]/20
[RUNIB.RUNIB_001S.005]/20
[RUN1B.RUN1B 001S.006]/20
[RUNIB.RUNIB_001S.007]/20
[RUN13.RUN13 0015.008]/20
[RUN1B.RUN13_001S.009]/20
[RUNIB.RUNIE 010S]/10
[RUN1B.RUN13_010S.010]/20
[RUN1B.RUN1B_010S.011]/20
[RUN1B.RUN15_010S.012]/20
[RUN1B.RUN13_010S.013]/20
[RUN13.RUN13_010S.014]/20
[RUN1B.RUN1B_010S.015]/20
[RUN1B.RUN13_010S.016]/20
[RUNIB.RUNIB_010S.017]/20
[RUN13.RUN13 0105.018]/20
[RUN13.RUN13_010S.019]/20
[RUNIB.RUNIB_250S]/2
[RUN1B.RUN13_250S.250]/20
[RUN13.RUN13_250S.251]/20
```

# APPENDIX B: IMAGES, MATRICES, AND ACQUISITION PROCEDURES

# IMAGE ACQUISITION PROCEDURE FOR THE TGS 1A EXPERIMENT

Using the Unidex, move the camera to the reference point on the image. While in the appropriate directory, enter the CHIP program. If the camera is not in the correct plane of focus, move to it now.

**CM TRANSLATION HOLOCODE** ANGLE 1(PLANE A,B,OR C) **AUTOGRAB** INC X -100 GO INC X 0 INC Y -1405 GO (4 TIMES) ANGLE 3(PLANE A,B,OR C) **INC X 8400** INC Y 0 GO INC X 0 **INC Y 1405** GO (3 TIMES) **AUTOGRAB OFF** RESET X,Y **AUTO UNIDEX OFF** UNIDEX ONLINE OFF EXIT **EXIT** 

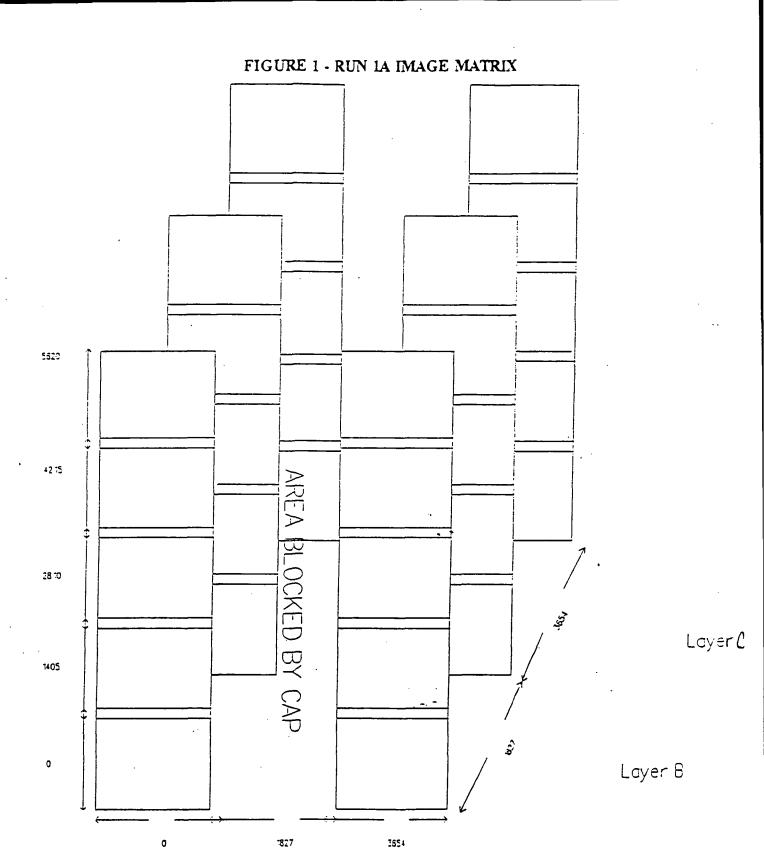

Column 1

Column 3

Layer A

26

All units in steps (1 step = 5 microns).

Frame size = 2030W x 1562H

## IMAGE ACQUISITION PROCEDURE FOR THE TGS 1C EXPERIMENT

Using the Unidex, move the camera to the reference point on the image. While in the appropriate directory, enter the CHIP program. If the camera is not in the correct plane of focus, move to it now.

**CM TRANSLATION HOLOCODE** ANGLE 1(PLANE A,B,OR C) **AUTOGRAB INC X 500** GO INC X 0 **INC Y -1405** GO (4 TIMES) ANGLE 2(PLANE A,B,OR C) INC X 1827 INC Y 0 GO INC X 0 **INC Y 1405** GO (4 TIMES) ANGLE 3(PLANE A,B,OR C) **INC X 1827** INC Y 0 GO INC X 0 **INC Y -1405** GO (4 TIMES) **AUTOGRAB OFF** RESET X.Y **AUTO UNIDEX OFF** UNIDEX ONLINE OFF **EXIT EXIT** 

FIGURE 2 - RUN 1C IMAGE MATRIX

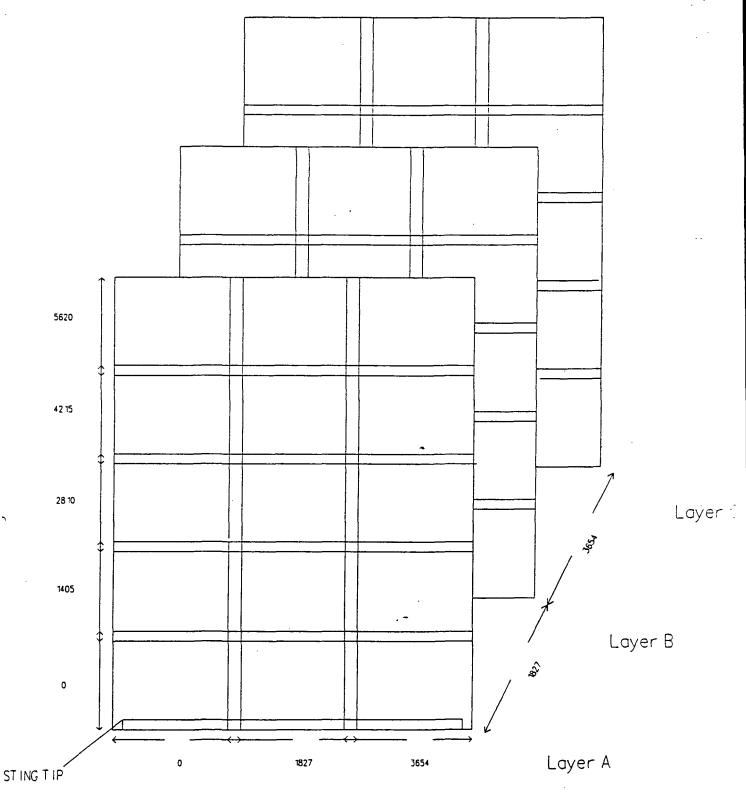

Column 1

Column 2 Column 3

28

All units in steps (1 step = 5 microns)

Frame size = 2030W x 1562H

# APPENDIX C: CAMERA ALIGNMENT PROCEDURE

#### CAMERA ALIGNMENT PROCEDURE

- 1. Insert neutral density filters so that the camera can be placed in the direct path of the reference beam without washing out the image.
- 2. Turn the glass platen so that it is perpendicular to the reference beam and the face of the camera.
- 3. Make sure that there is not too much light. To control the amount of light recorded by the camera, adjust the camera's shutter or gain as necessary.
- 4. Translate the camera to find the horizontal vacuum groove in the platen.
- 5. Make sure this groove is parallel with the table surface.
- 6. Rotate the camera in its mount so that the groove appears to be at the same height on both sides of the screen.
- 7. Start at one end of the groove and translate horizontally to make sure it remains at a constant height. If not, then make necessary adjustments to level the mount base.
- 8. Translate the camera to the vertical groove.
- 9. Start at one end of the groove and translate vertically to check that there is no horizontal movement of the groove. If so, then make the necessary adjustments to level the mount base.
- 10. Translate back to the horizontal groove and change the focus of the camera. If there is vertical movement, then adjust the screws on the base as needed and repeat steps 7 through 10 as necessary.
- 11. Mount a hologram on the platen, remove the filters, and rotate the platen back to the normal 22.5 degrees from the reference beam. Make sure the shutter and gain are set correctly.
- 12. Translate the camera in the focus direction. Repeat step 10, checking for horizontal instead of vertical movement.
- 13. If the image has an inherent tilt, adjust the rotation of the film platen.

# APPENDIX D: IMAGE TRANSFER AND STORAGE PROCEDURE

## IMAGE TRANSFER AND STORAGE PROCEDURE

The following steps will allow the user to store image files on the optical disk housed in SSL (Space Science Lab). This procedure assumes that the images have already been acquired using the CHIP program and are stored on the Bernoulli disks.

| - | Type "CD DECNET" to change the current to the network directory                                                                                                    |
|---|----------------------------------------------------------------------------------------------------|
| • | Type "STARTNET" to start the network                                                                                                    |
| - | Type the username and password at the SSLMOR VAX prompt USERNAME: PASSWORD: (The system forces a password change periodically.)                                                                                                    |
| - | Create the needed directories on the SSL VAX scratchpad: CREATE /DIR SSL\$SCRATCH:[SCRATCH.2T1CP099]                                                                                                    |
| - | Type "set host sam" to logon onto the SAM VAX                                                                                                    |
| - | Type the username and passowrd at the SAM VAX prompt:  USERNAME: PASSWORD: (The SOAR software menu should appear.)                                                                                                    |
| - | Use the OMOUNT (option #3) menu selection to mount the optical disk:  - accept default pseudo device name (QSA0:)  - accept default physical device name (SAM\$DUA0:)  - specify the disk label (iml1_mic_pab)  - specify the magfile disk and filename:  DISK3:[SOARDATA]MAG_HML1_PAB.\$SOAR\$  - answer "Y" to the /SYSTEM prompt  - answer "Y" to the /WRITE prompt  - answer "N" to the /NOSECURE prompt |
| + | Press <ctrl+f9> to get back to the DOS prompt</ctrl+f9>                                                                                                    |
| + | Type NFT to enter the Network File Transfer program                                                                                                    |
| + | Transfer the image files using the following syntax COPY/IMAGE E:\2T1AP099\*.*                                                                                                    |

SSLMOR"HGS"::SSL\$SCRATCH:[SCRATCH.2T1AP099]\*.\*

(The previous step copies the images from the Bernoulli disk (d: or e:) to the directory specified on the SSLMOR disk.)

- + Type "exit" to return to the DOS prompt
- + Type "exit" to return to the SAM VAX prompt
- + Use the OCOPY (option #4) menu selection to copy files to the optical disk:
  - specify input file SSL\$SCRATCH:[SCRATCH.2t1AP099]\*.\*
  - specify output file OSA0:{RUN1A.RUN1A 090S.099}\*.\*
  - · answer "Y" to the /LOG prompt
  - · answer "Y" to the /VERIFY prompt
  - answer "Y" to the /ERROR prompt
- Repeat the steps marked above with "+" symbol until all the image files have been copied to the optical disk

NOTE: At this point in the procedure all the files should have been successfully copied onto the optical disk. The following steps prepare the optical disk for removal and cleans up the SSLMOR VAX scratchpad disk.

- Use the ODISMOUNT (option #5) menu selection to dismount the optical disk.
  - accept default pseudo device name (QSA0:)
  - accept default physical device name (SAM\$DUA0:)
  - enter disk label (iml1 mic pab)
- Use the LOGOFF FROM THE NODE (option #0) menu selection to escape from the SOAR software. This will put you back to the SSLMOR VAX prompt.
- Delete all the files in each subdirectory created on the scratchpad disk:
   DEL SSL\$SCRATCH:[SCRATCH.2T1AP099]\*.\*;\*
- Change the protection for each subdirectory created on the scratchpad disk:

  SET PROTECTION SSL\$SCRATCH:[SCRATCH]2T1AP099.DIR

  /PROTECTION=OWNER:D
- Delete each subdirectory that was created:
   DEL SSL\$SCRATCH:[SCRATCH]2T1AP\*.DIR;\*

# APPENDIX E: OPTICAL BENCH LAYOUTS

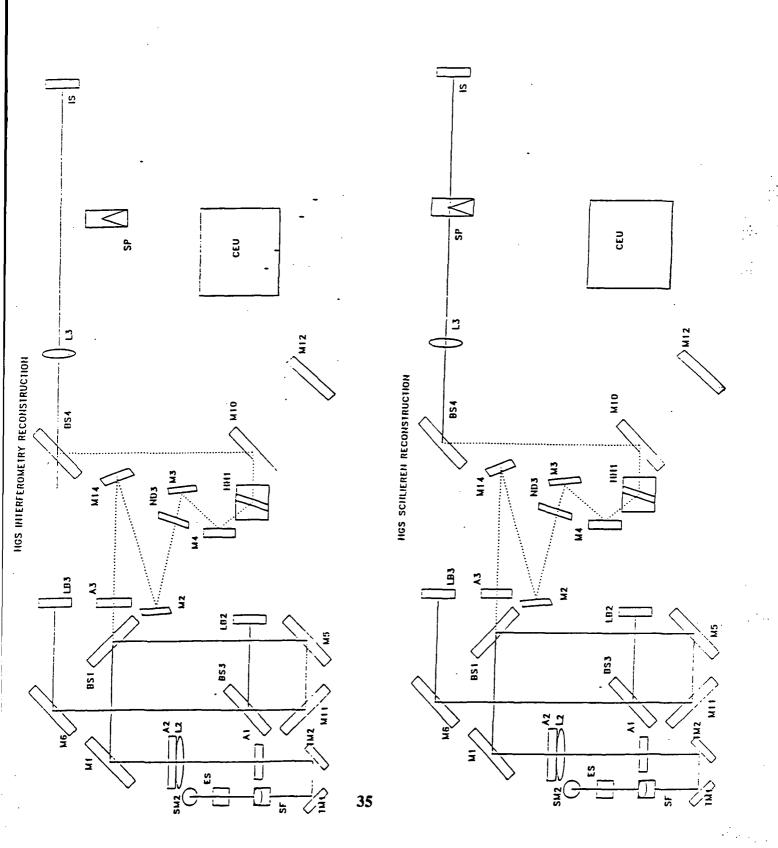

# TABLE OF ABBREVIATIONS

| M - Mirror | ND - Neutral Density Filter | SF - Spatial Filter | SM - Steering Mirror | SP - Schlieren Probe | TM - Turning Mirror | )                  |
|------------|-----------------------------|---------------------|----------------------|----------------------|---------------------|--------------------|
|            | by - Beamspitter            | n <u>i</u>          | HH - Hologram Holder | rometric Screen      | L · Lens            | LB - Light Blocker |

| National Alegoratings and                                                                                                    | Report Docume                 | lentation Page                      |                                            |                           |  |  |
|----------------------------------------------------------------------------------------------------|-------------------------------|-------------------------------------|--------------------------------------------|---------------------------|--|--|
| 1. Report No.                                                                                                    | 2. Government Accession       | n No.                               | 3. Recipient's Catalog                     | No.                       |  |  |
| 4. Title and Subtitle Reduce Fluid Experiment                                                                                                    | System                        |                                     | 5. Report Date 6. Performing Organiz       | zation Code               |  |  |
|                                                                                                    |                               |                                     | UAH/CAR                                    |                           |  |  |
| 7. Author(s) Gary L. Workman                                                                                                    |                               |                                     | 8. Performing Organiz                      | zation Report No.         |  |  |
|                                                                                                    |                               | Ì                                   | 10. Work Unit No.                          |                           |  |  |
| 9. Performing Organization Name and Add                                                                                                    | 7853                          |                                     |                                            |                           |  |  |
| University of Alabama<br>Research Institute, I                                                                                                    | •                             | 11. Contract or Grant<br>NAS8-38609 | No.                                        |                           |  |  |
| Huntsville, Alabama                                                                                                    | 35899<br>                     |                                     | 13. Type of Report and Period Cove         |                           |  |  |
| 12. Sponsoring Agency Name and Address                                                                                                    |                               |                                     | Quarterly Fil                              | na/                       |  |  |
|                                                                                                    |                               |                                     | 14. Sponsoring Agency                      | y Code                    |  |  |
|                                                                                                    |                               |                                     | NASA/MSFC                                  |                           |  |  |
| Processing and data reduction of holographic images from Spacelab presents some interesting challenges in determining the effects of microgravity on crystal growth processes. Evaluation of several processing techniques, including the Computerized Holographic Image Processing System and the Software Development Package (SDP-151) will provide fundamental information for holographic and schlieren analysis of the space flight data. |                               |                                     |                                            |                           |  |  |
| 17. Key Words (Suggested by Author(s))                                                                                                    |                               | 18. Distribution Statem             | nent cc. CN22D<br>AT-01                    | (3)<br>(1)                |  |  |
| Holography, Schlieren,                                                                                                    | Microgravity                  |                                     | EL64/McIntosh<br>ONRR                      | (1)<br>(1)                |  |  |
| Materials Processing,                                                                                                    | Crystal Growth                |                                     | NASA/Sci. & To<br>Inf. Fac.<br>Vaughan/UAH | ech.<br>(1+ repro)<br>(1) |  |  |
| 19. Security Classif. (of this report)                                                                                                    | 20. Security Classif. (of the | nis page)                           | 21. No. of pages                           | 22. Price                 |  |  |